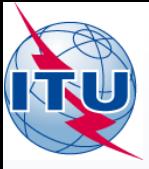

**GE84PLN Exercices**

**Bangaly Fodé TRAORE** 

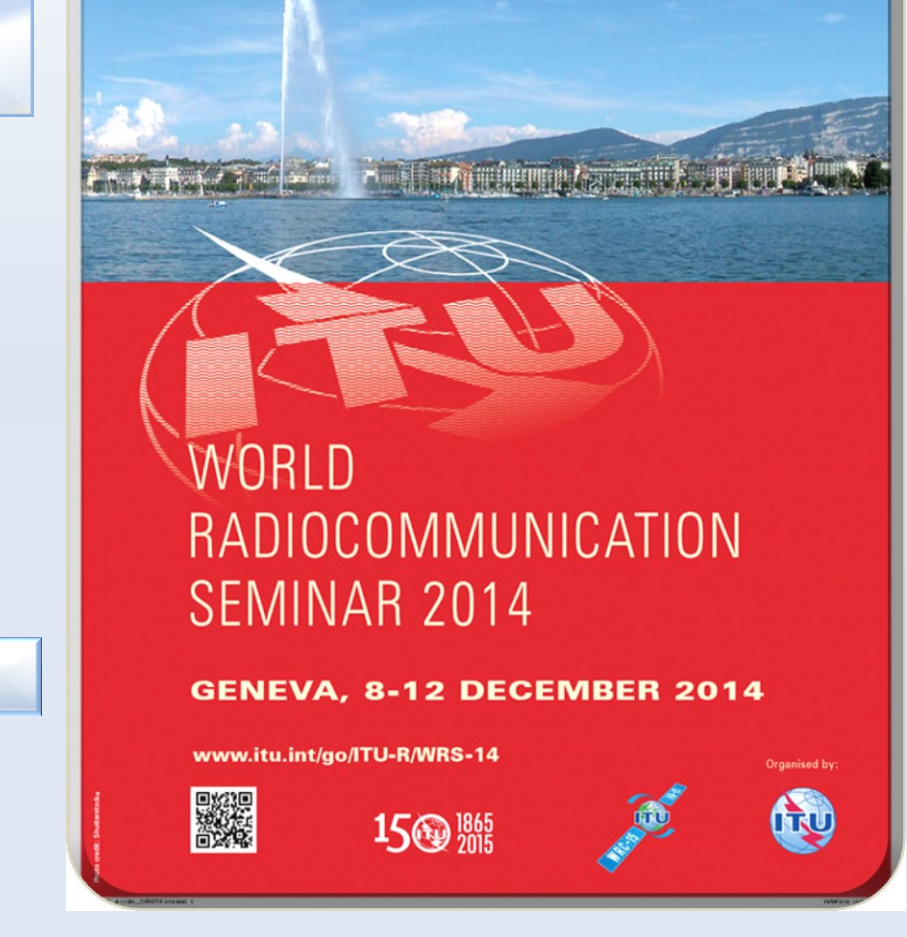

**International Telecommunication Union** 

Séminaire Mondial des Radiocommunications– Genève 10-12 Décembre 2014 1

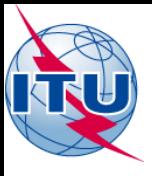

# **Télécharger GE84PLN**

## *<http://www.itu.int/en/ITU-R/terrestrial/broadcast/Pages/Services.aspx>*

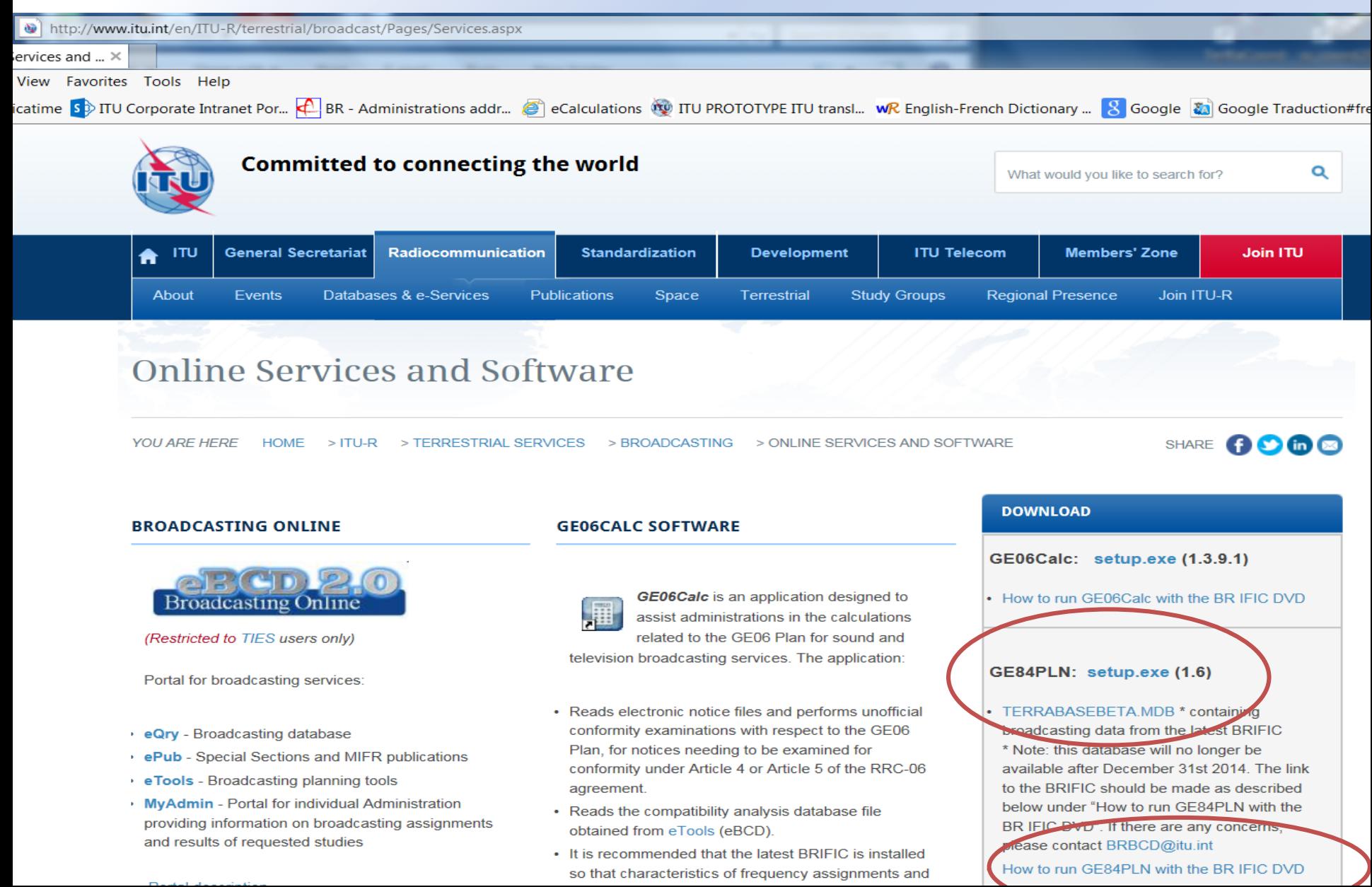

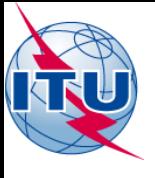

## **GE84PLN –** *Exercice 1*

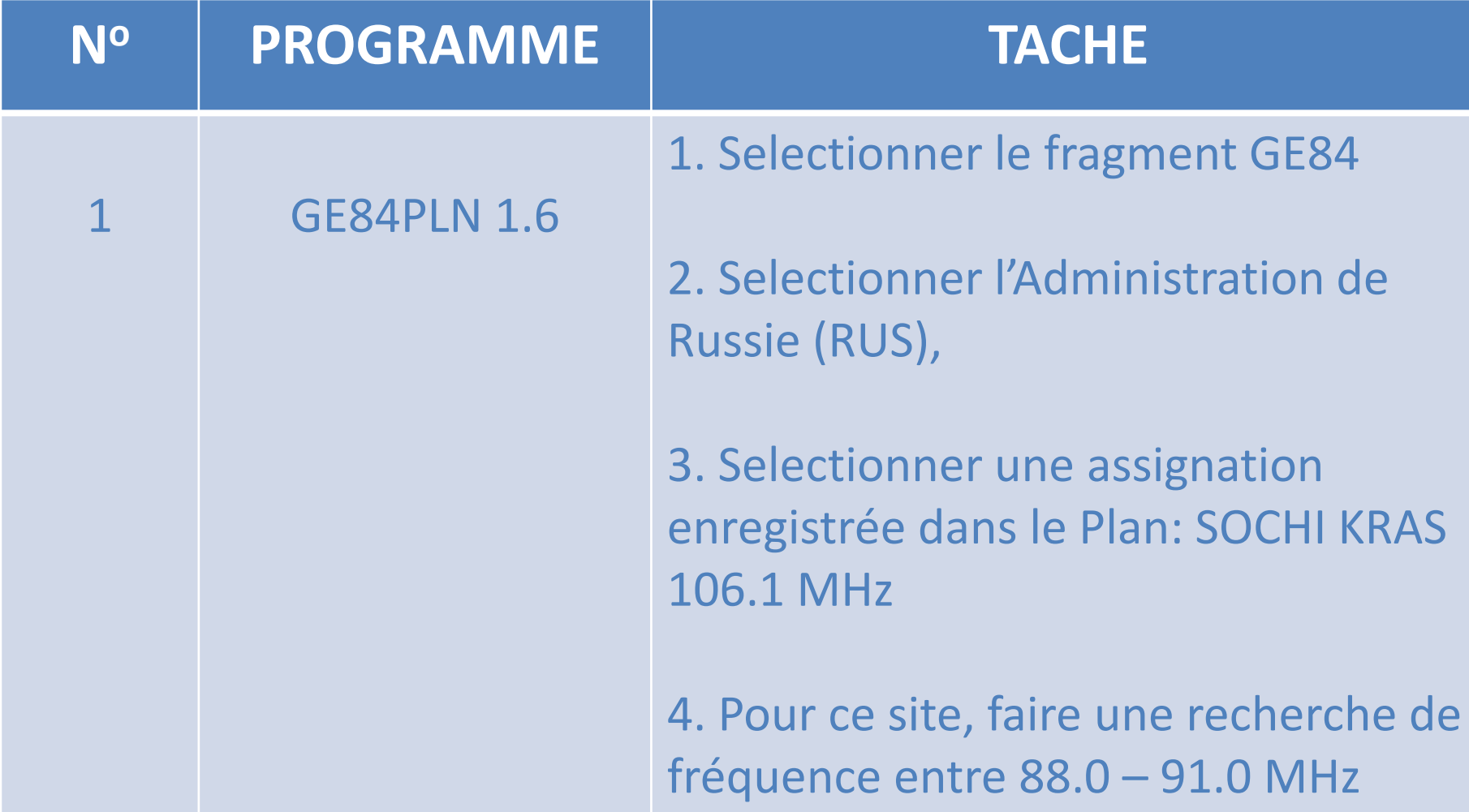

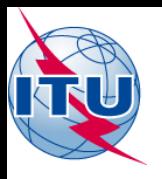

# *Recherche de canaux disponibles*

### Information taken from BRIFIC 2780 published on 14-10-2014 - Administration ROS

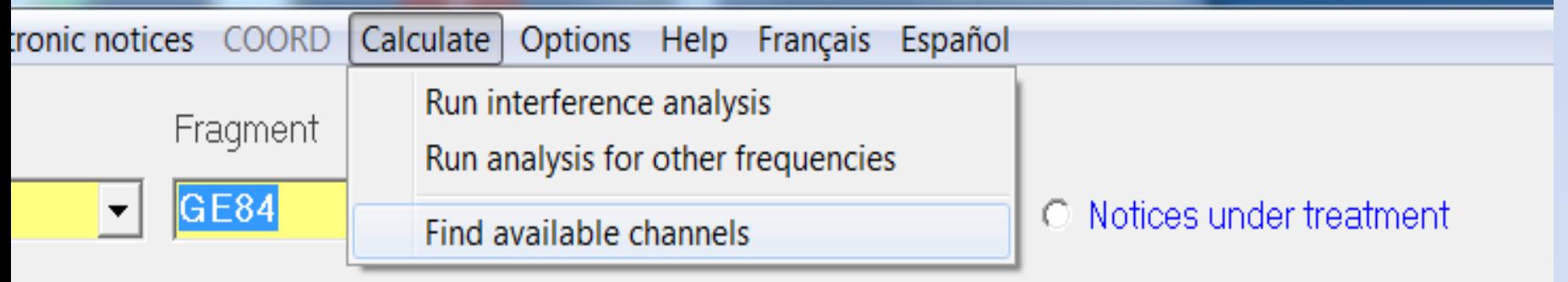

### ect assignment(s) then go to menu to choose desired action

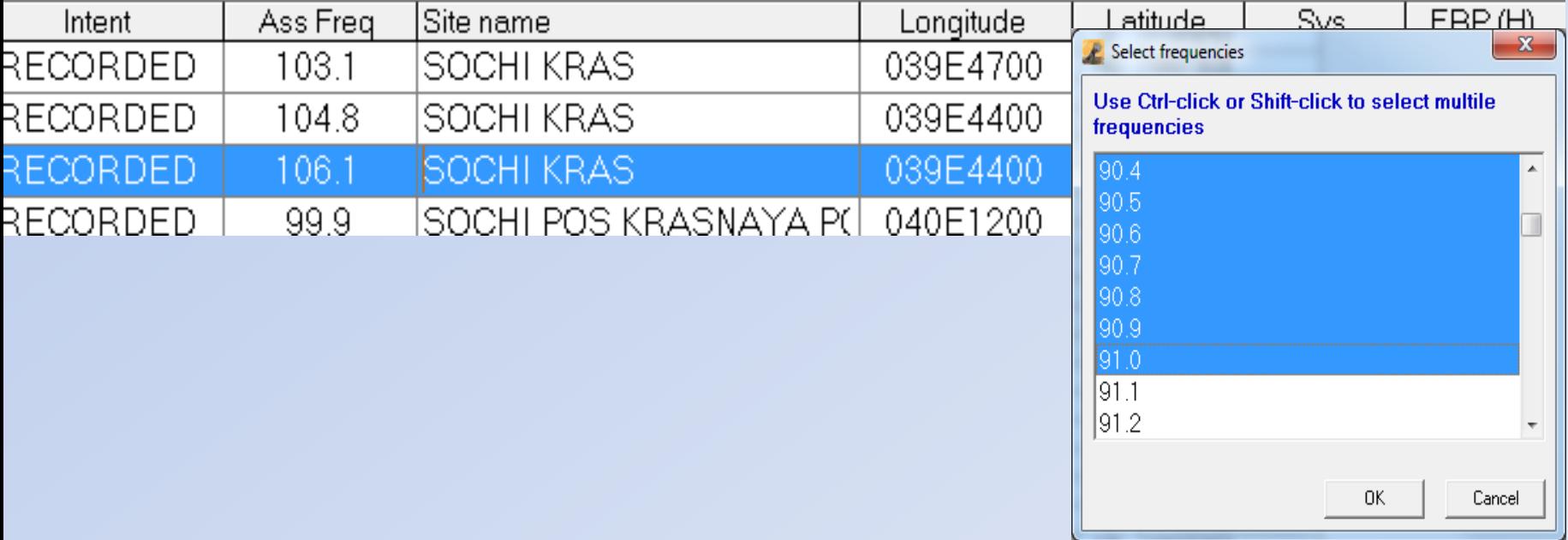

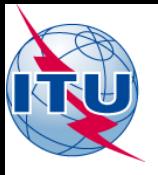

# *Trouver plus canal approprié*

### **Channel Availability Analysis - GE84**

### Information taken from BRIFIC 2780 published on 14-10-2014

### **Administration RUS**

#### Site name SOCHI KRAS 039E4400 43N3600

#### **System 4 Polarisation V**

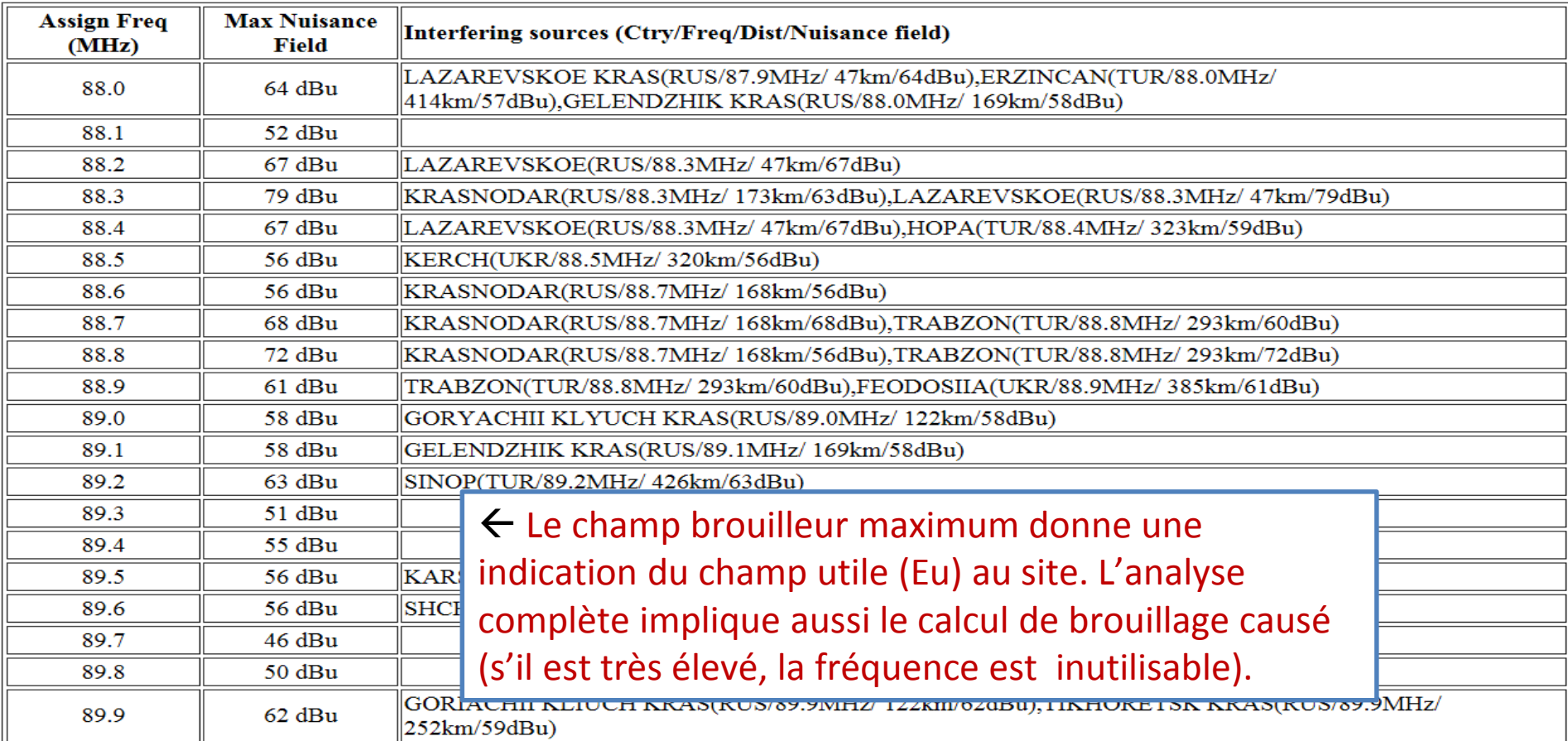

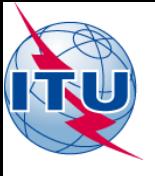

## **GE84PLN –** *Exercice 2*

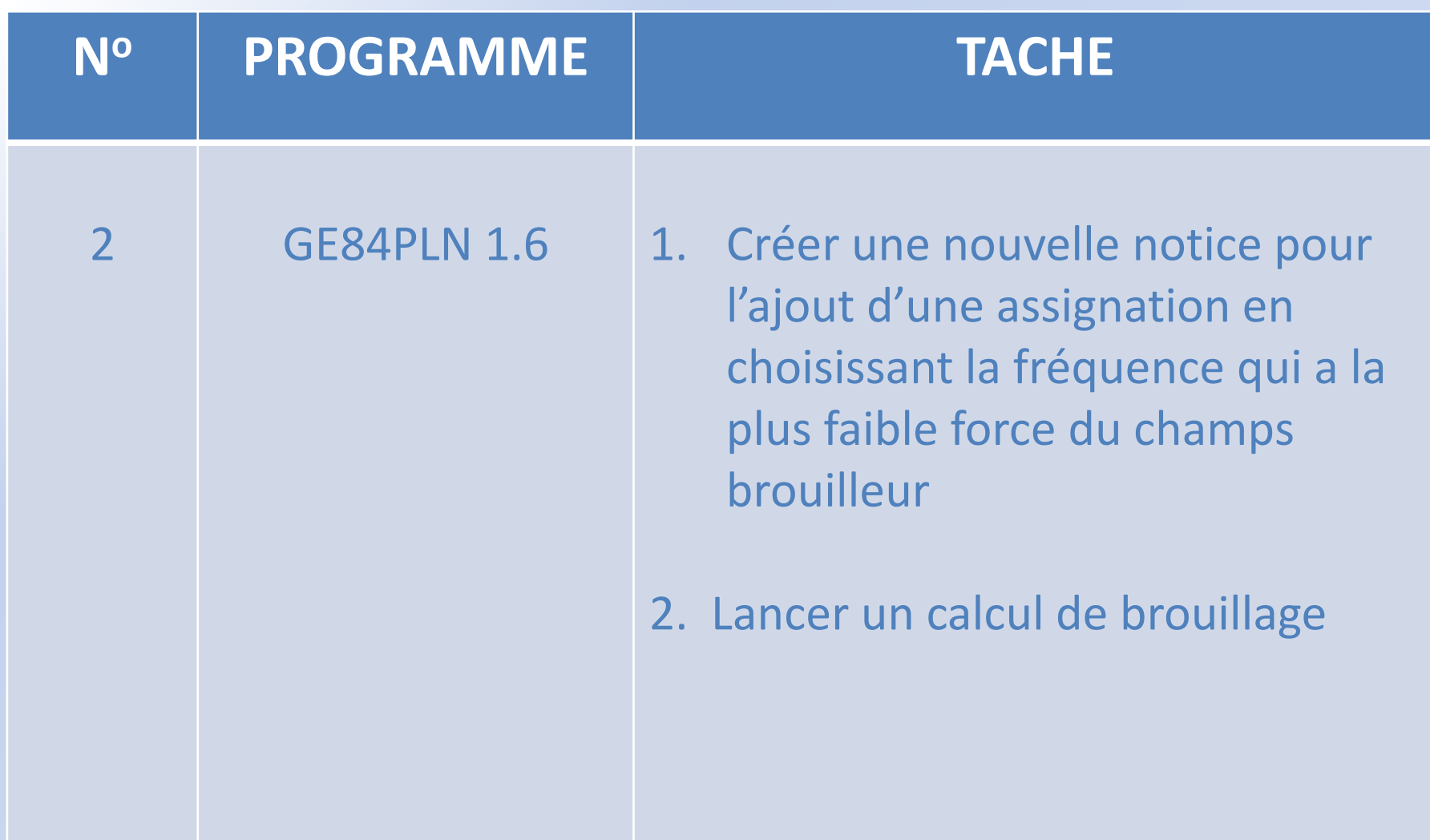

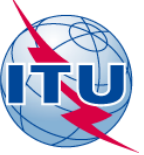

# *Générer une notice électronique*

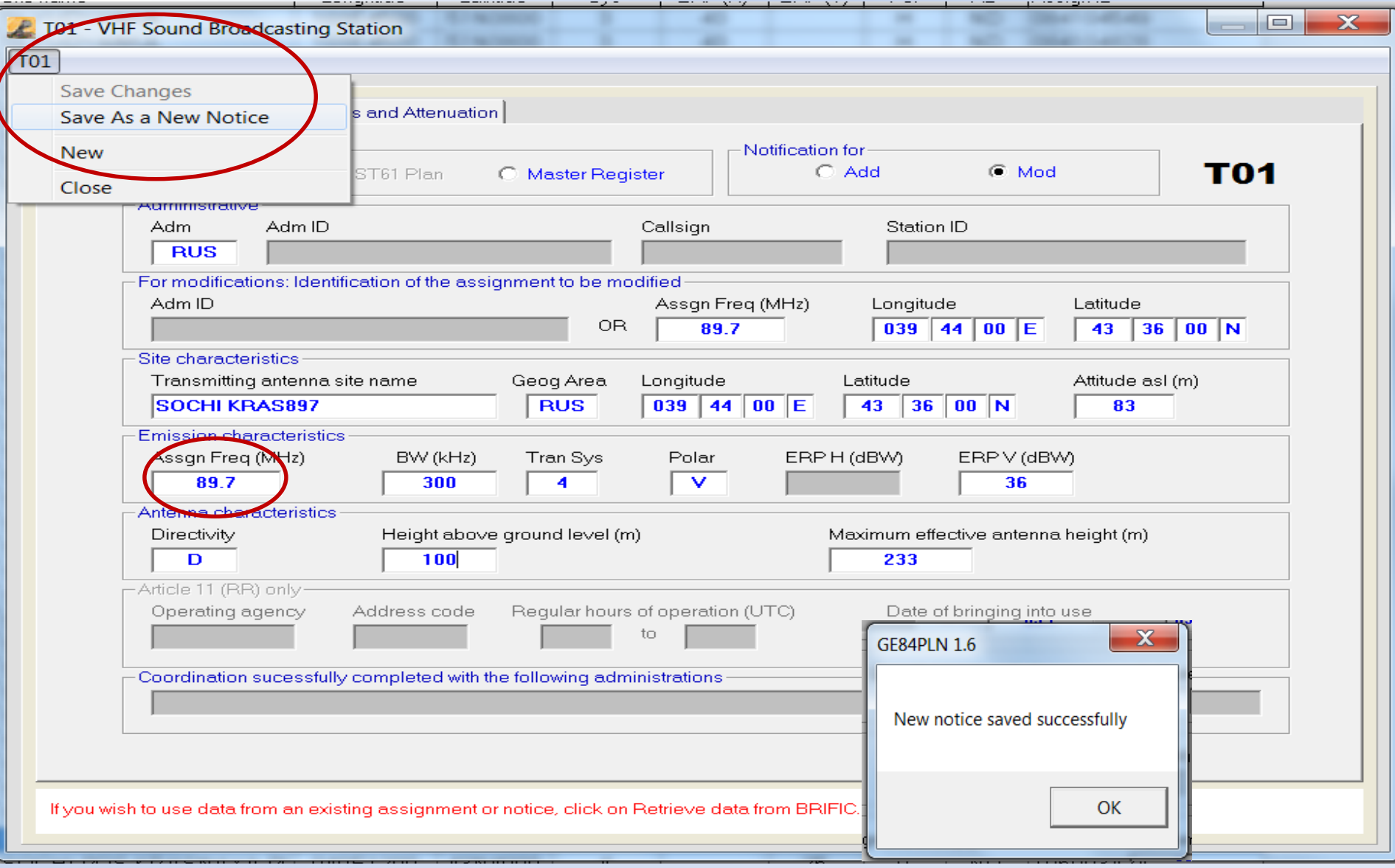

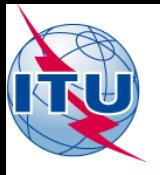

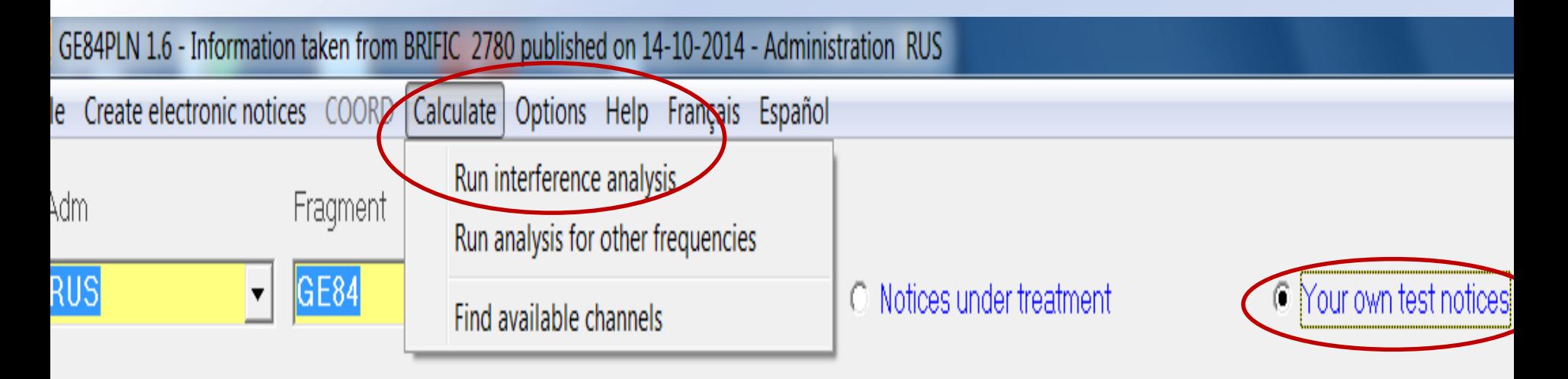

## Click to select assignment(s) then go to menu to choose desired action

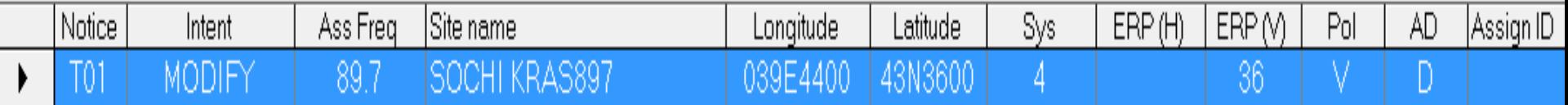

8

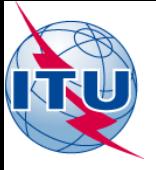

## **Summary Results - GE84 Compatibility Analysis**

## **Administration RUS**

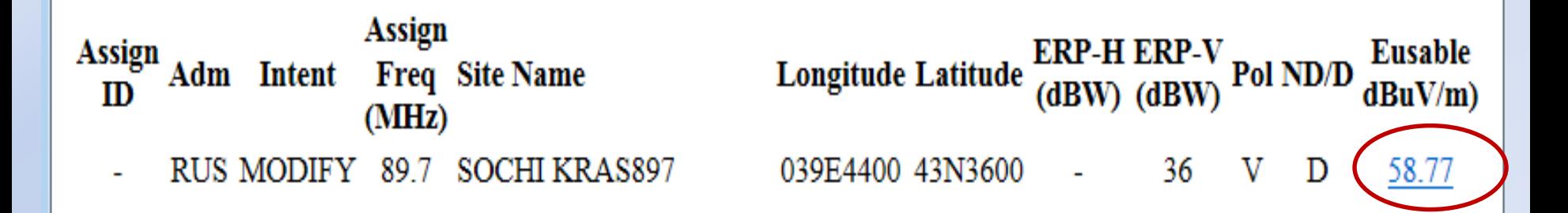

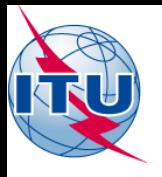

# *Analyse détaillée*

## SOCHI KRAS897 89.7MHz - Compatibility Analysis

### 1. Wanted emission

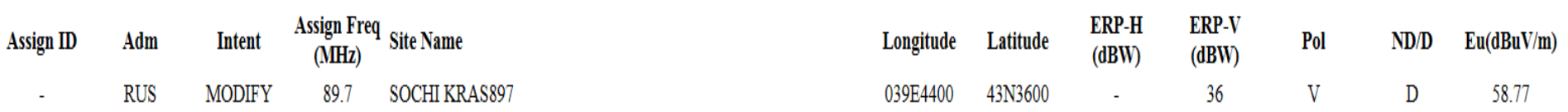

### 2. Interference to other emissions

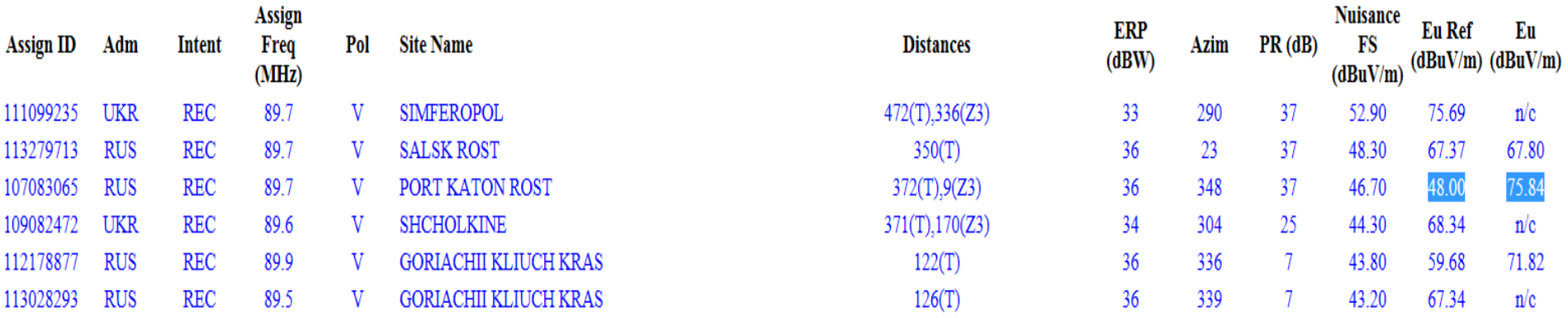

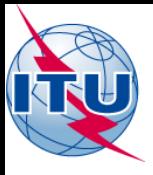

# Brouillage Causé

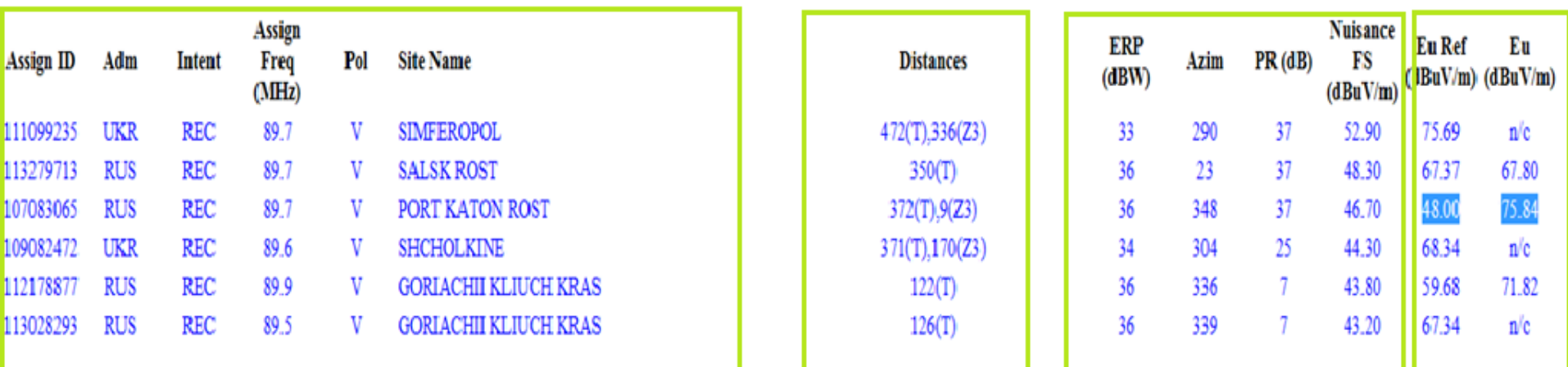

Habituellement vous n'avez pas à vous inquiéter du brouillage causé aux stations de votre propre Administration.

Selon 4.3.7.1 de 个 l'Accord vous devrez verifier qu'aucune station d'autres Administrations n'augmente le champ Eu de 0.5 dB ou plus.

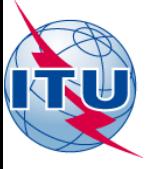

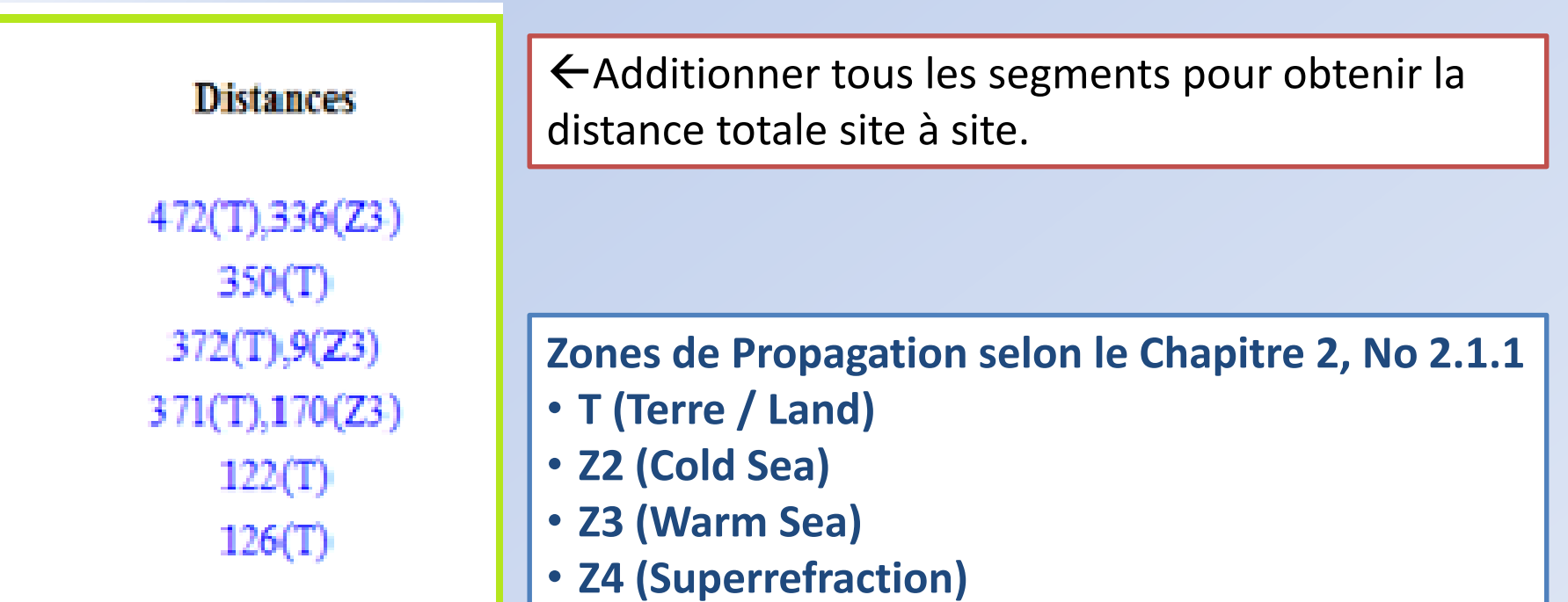

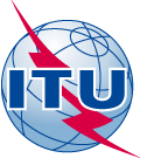

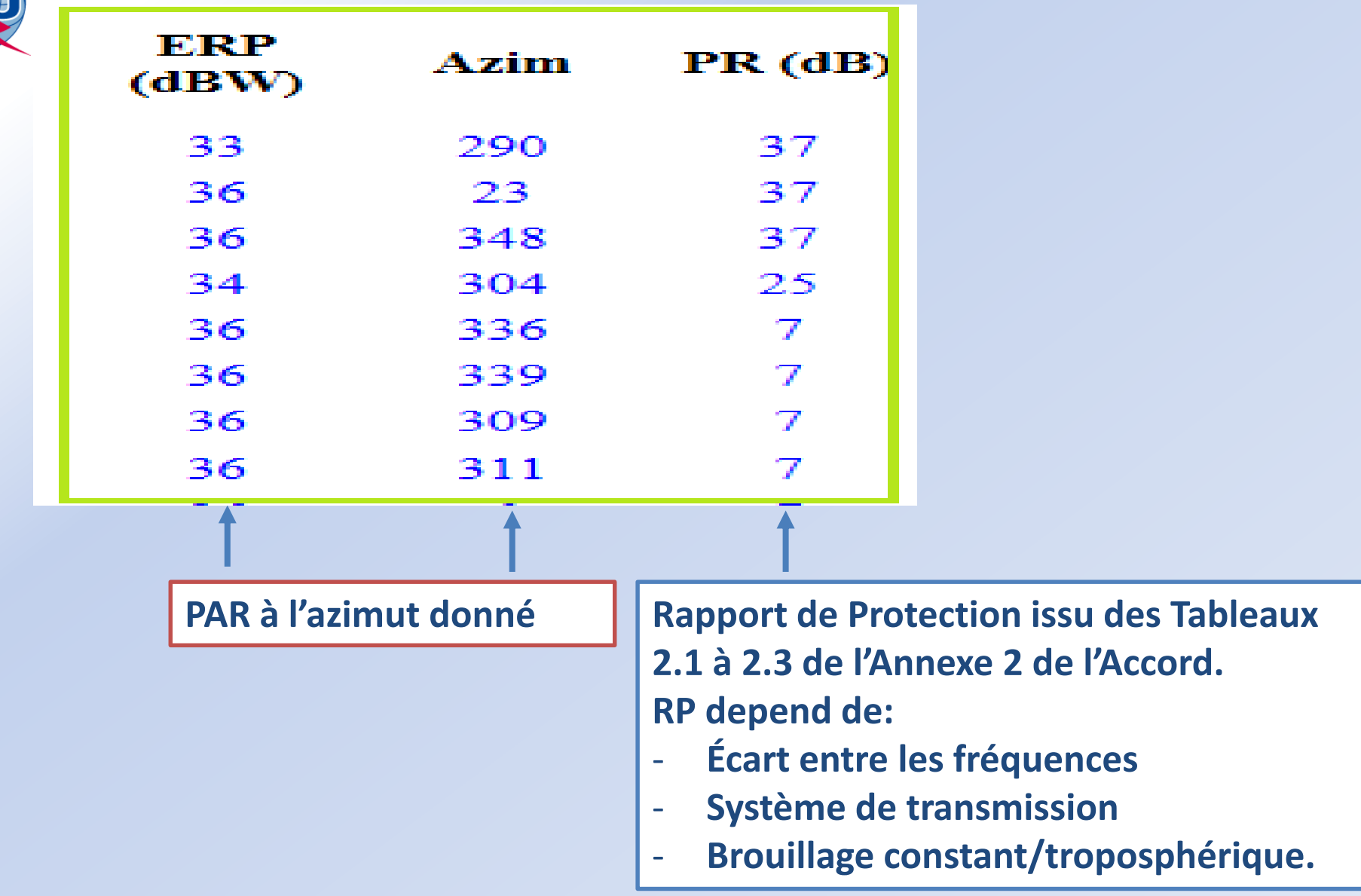

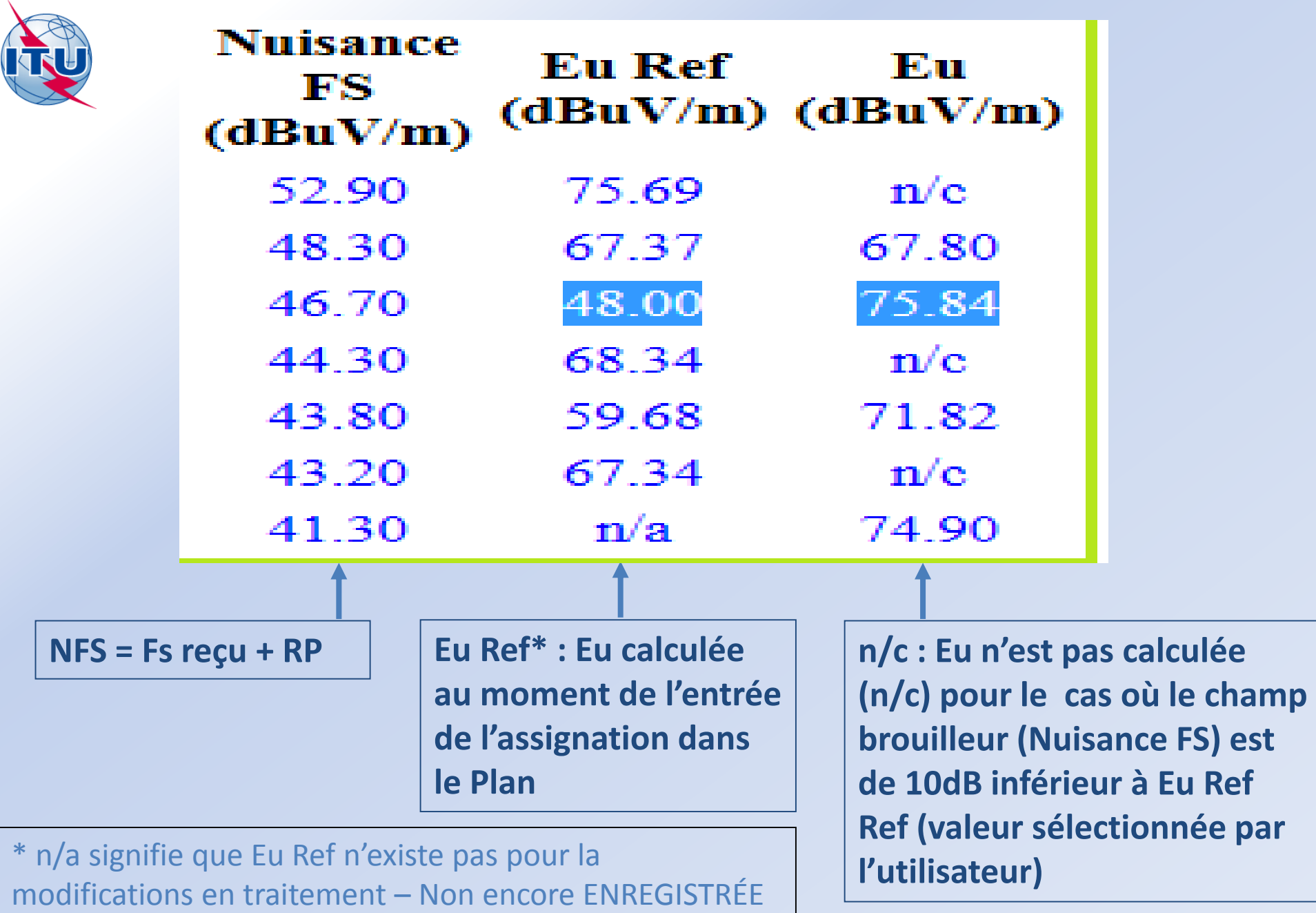

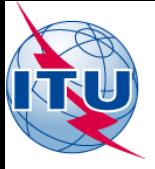

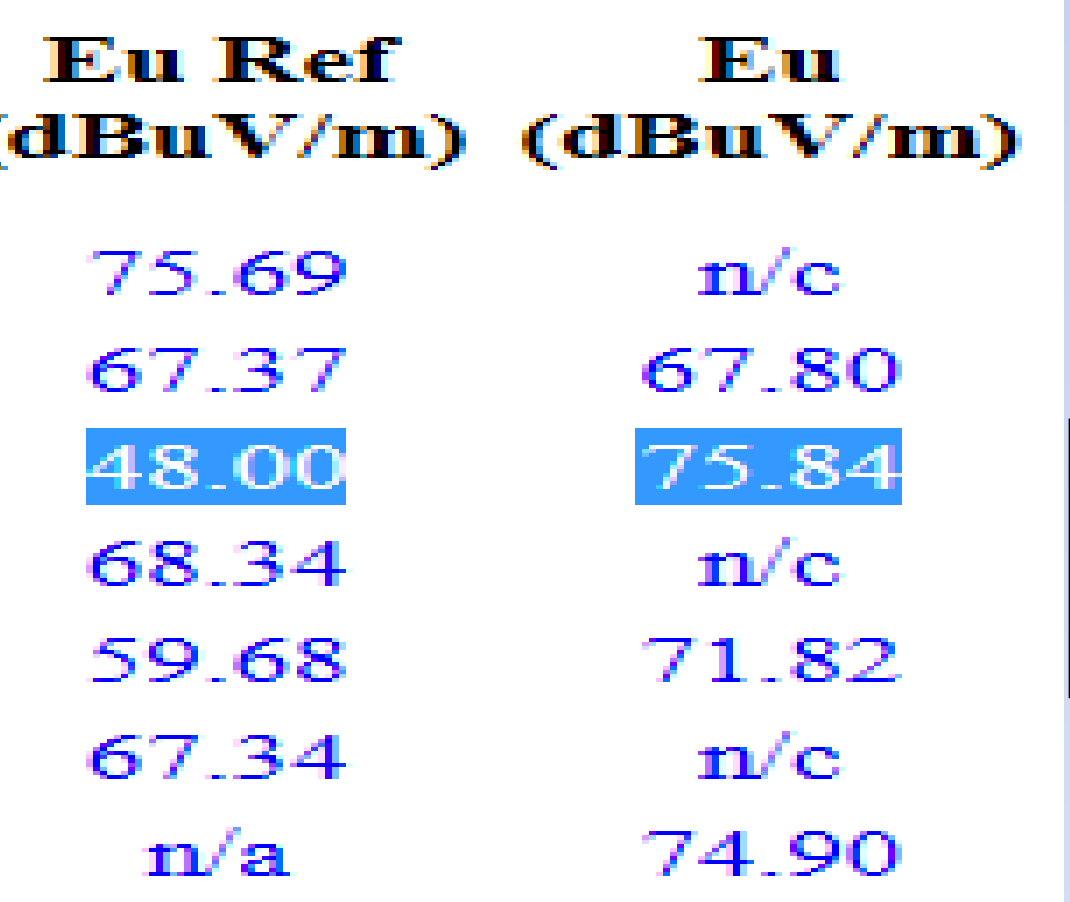

 **Diff > 0.5 dB; si c'est une station d'une autre Administration, celle-ci peut s'objecter selon 4.3.7.1**

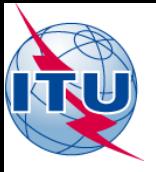

# *Autre exemple: résultats de l'analyse d'interference du même site à*

#### **80CHI KRAS 88.1MHz - Compatibility Analysis**

#### 1. Wanted emission

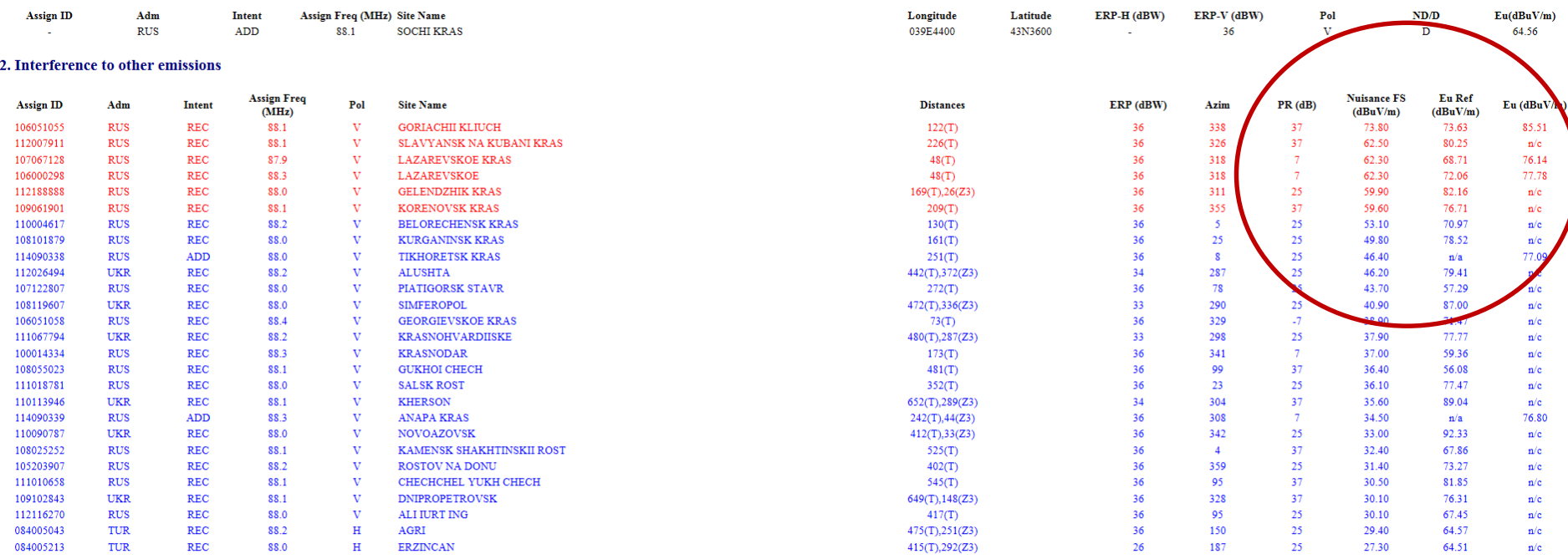

#### 3. Interference from other emissions

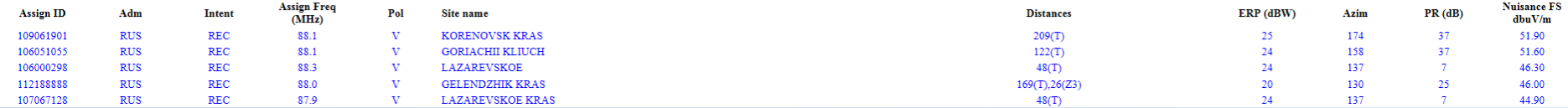

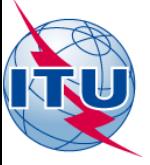

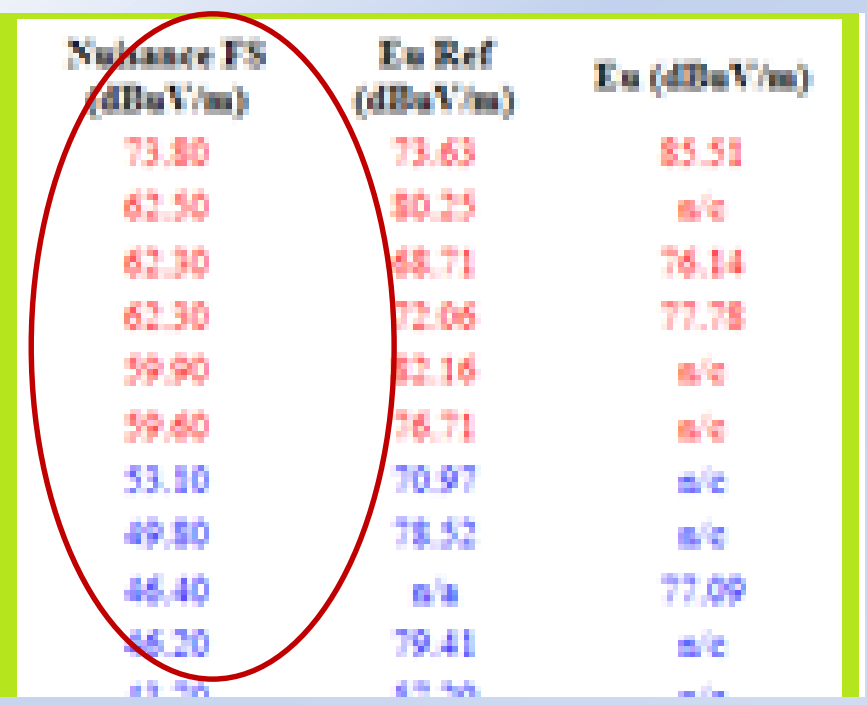

 **NFS > 54 dB(µV/m), si c'est une station d'une autre Administration, celle-ci peut s'objecter selon 4.3.7.1**

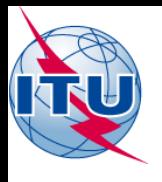

# *Brouillage reçu*

## 3. Interference from other emissions

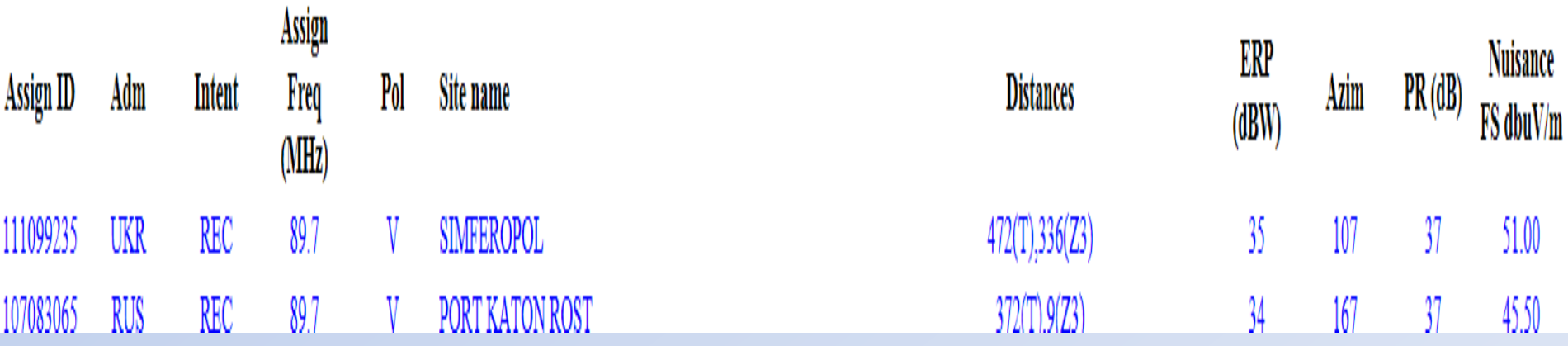

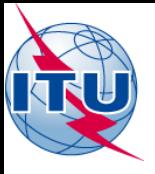

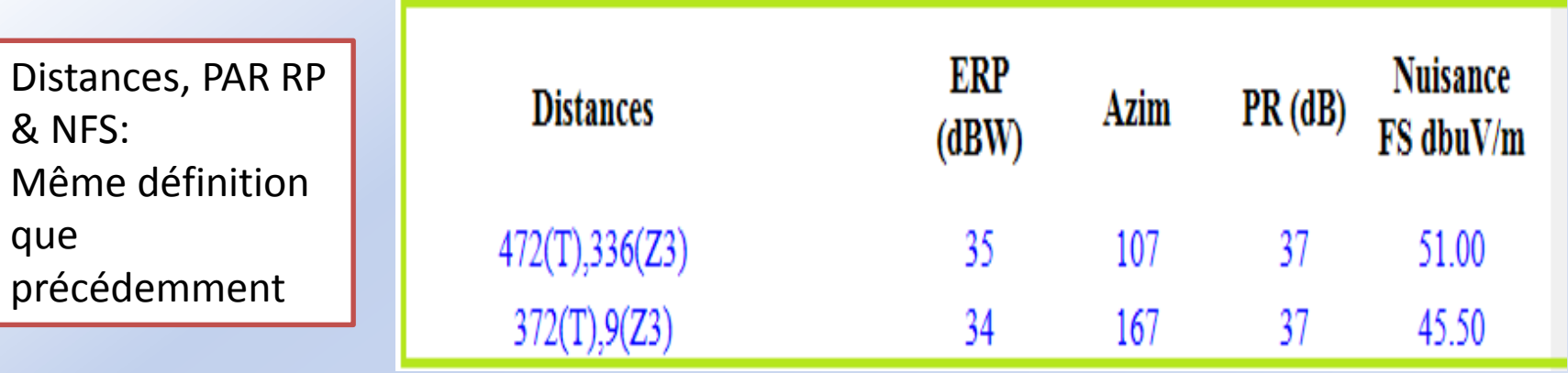

Calcul de l'intensité du champ utilisable **↑** par la méthode de multiplication simplifiée décrite au Chapitre 4.

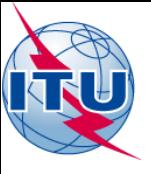

# *Merci de votre aimable attention*

*bangaly-fode.traore@itu.int*

Séminaire Mondial des Radiocommunications– Genève 10-12 Décembre 2014 20